# NewspaperWorks:

It's How Samvera Does Newspapers

https://github.com/samvera-labs/newspaper\_works

#### NewspaperWorks is a gem

Provides content models, batch ingest workflows, and front-end interaction for digitized newspaper content

- Works with any Hyrax 2.5.\*-based repository app
- Easy to install and configure

```
$ vim Gemfile
gem 'newspaper_works'
$ bundle install
$ rails generate newspaper_works:install
```

# Newspaper work types & relationships

Title, Container, Issue, Page, Article

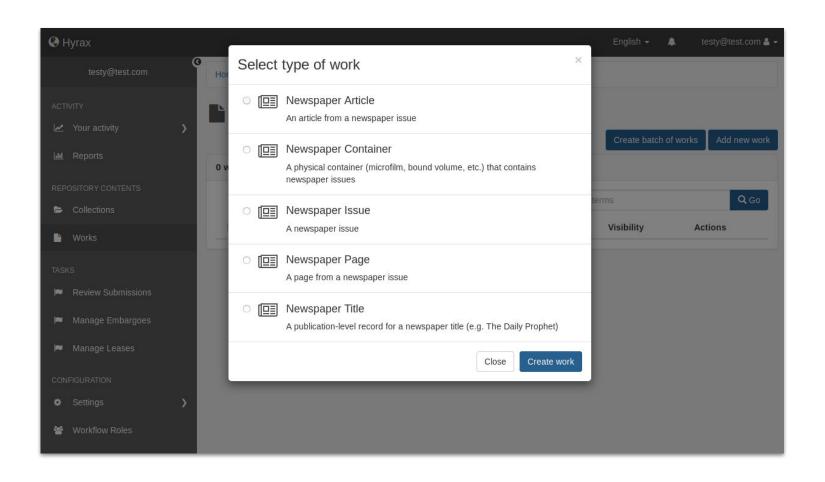

#### Newspaper metadata fields

Publisher, place of publication, ISSN, LCCN, edition, volume, issue, section, page, geographic coverage, text direction, etc.

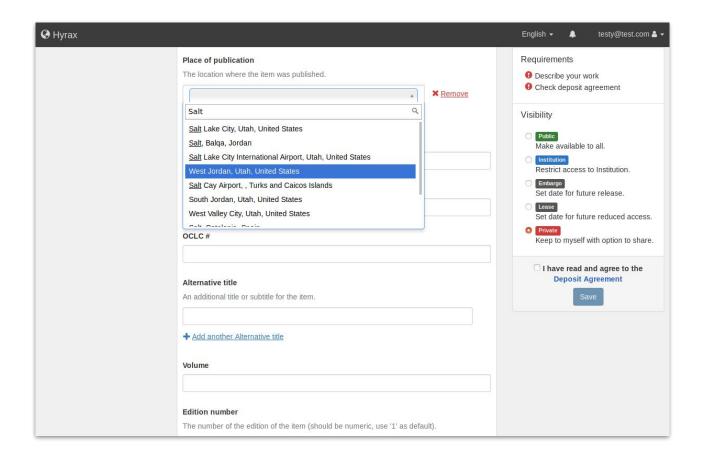

#### **Batch ingest workflows**

- National Digital Newspaper Program (NDNP) spec
  - with or without TIFF files
- PDF issues
  - splits PDF into component pages
- TIFF or JP2 page images

```
$ rake newspaper_works:ingest_ndnp -- \
    --path=/path/to/your/ndnp_batch \
    --admin_set=admin_set/default \
    --depositor=admin_user@example.com \
    --visibility=open
```

### **Batch ingest in action: NDNP**

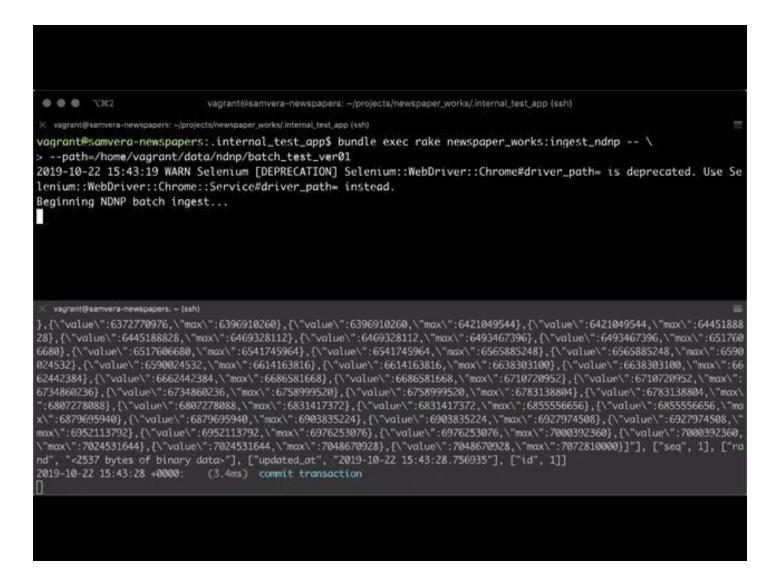

# **Batch ingest in action: TIFF**

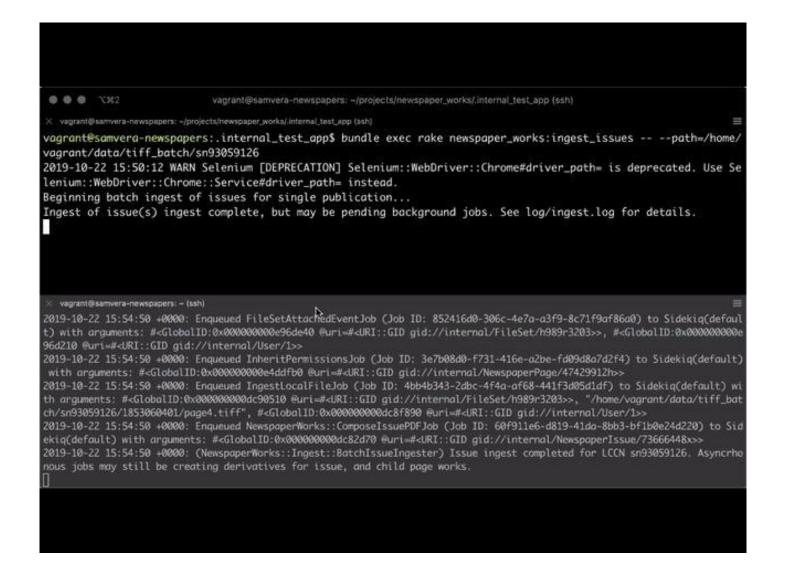

#### Single item ingest: PDF issue

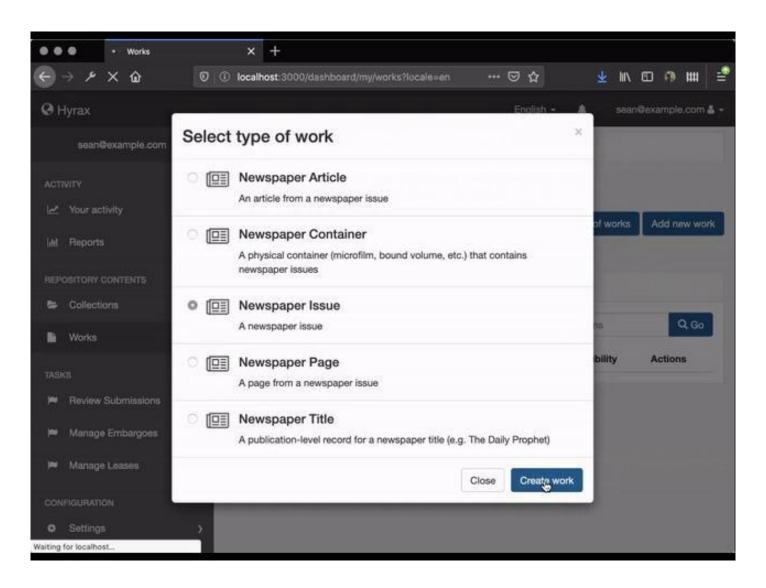

# **Batch ingest actions**

#### Command-line interface (rake task)

- Parses directories and files
- Creates repository objects
  - Title, Issue, Page
- Adds available metadata
  - publication title, date, place of publication
- Attaches files and creates derivatives
  - PDF, JP2, ALTO XML, JSON word-coordinates
- Can specify AdminSet, depositor, and visibility

# Calendar issue browsing

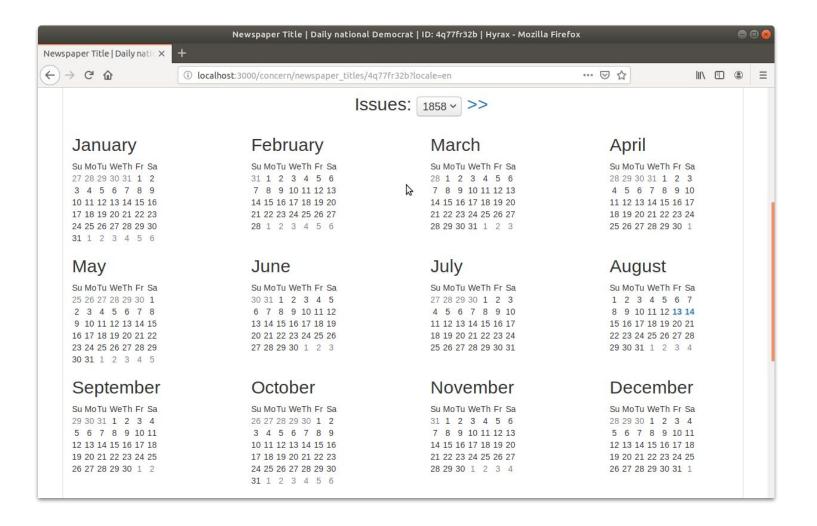

#### Newspapers advanced search

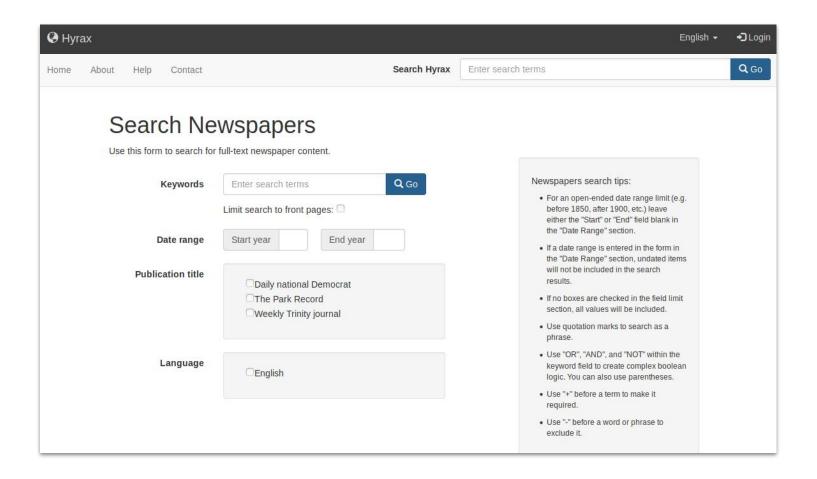

# Search within title; browse front pages

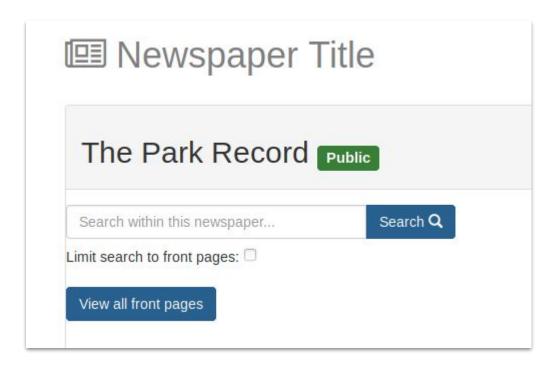

#### **Keyword matches in search results**

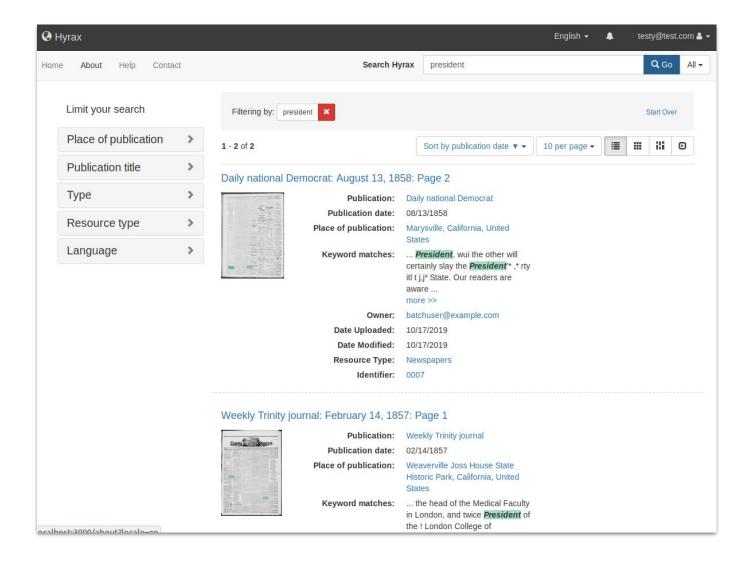

# **Zooming viewer**

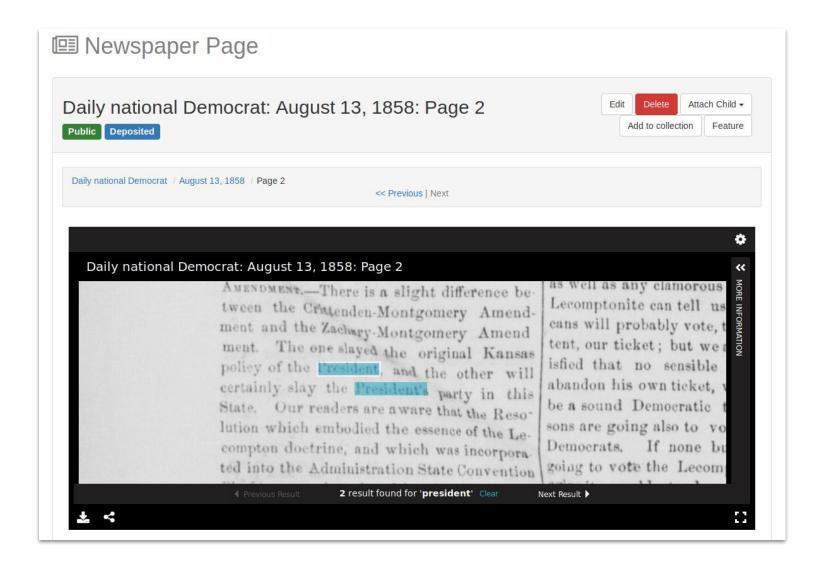

#### Full text search in viewer

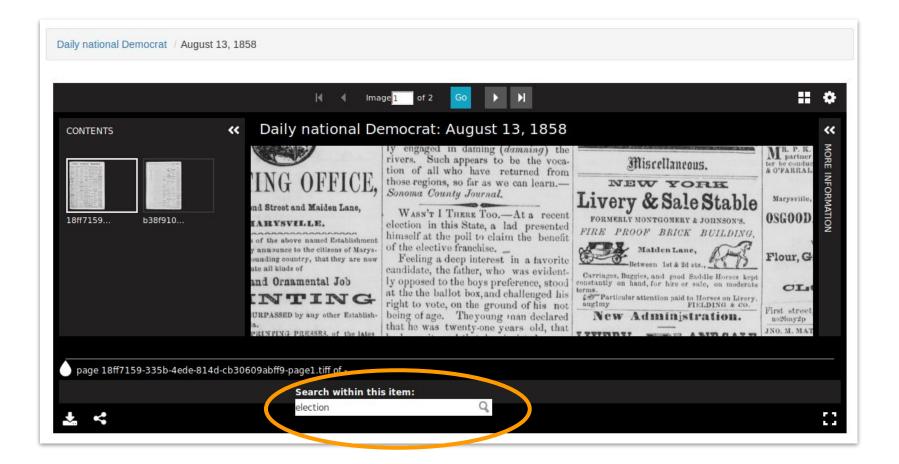

#### **IIIF: Presentation manifest + Content Search**

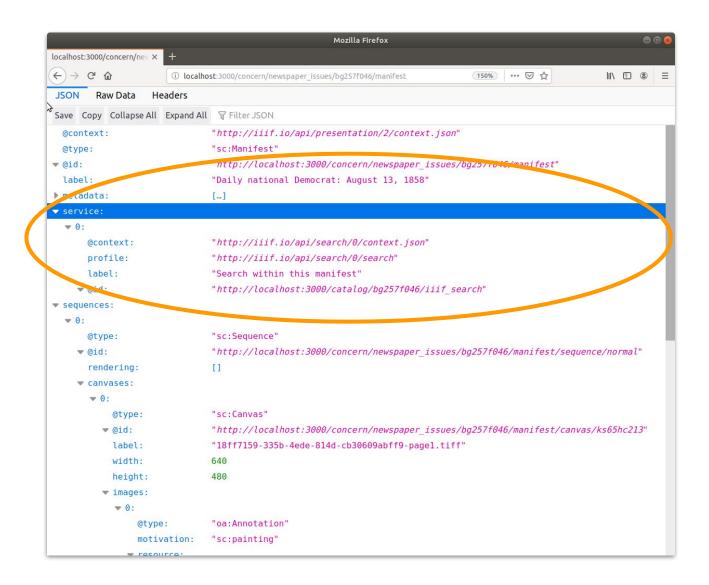

# **Blacklight IIIF Search**

Gem that provides an endpoint in your Blacklight app that will return a JSON response conforming to IIIF Content Search API v. 1.0.

Integrate the URL for this service into IIIF Presentation manifests to allow clients/viewers to provide functionality for searching within a resource and displaying results.

```
$ vim Gemfile
gem 'blacklight_iiif_search'
$ bundle install
$ rails generate blacklight_iiif_search:install
```

### Hierarchical navigation

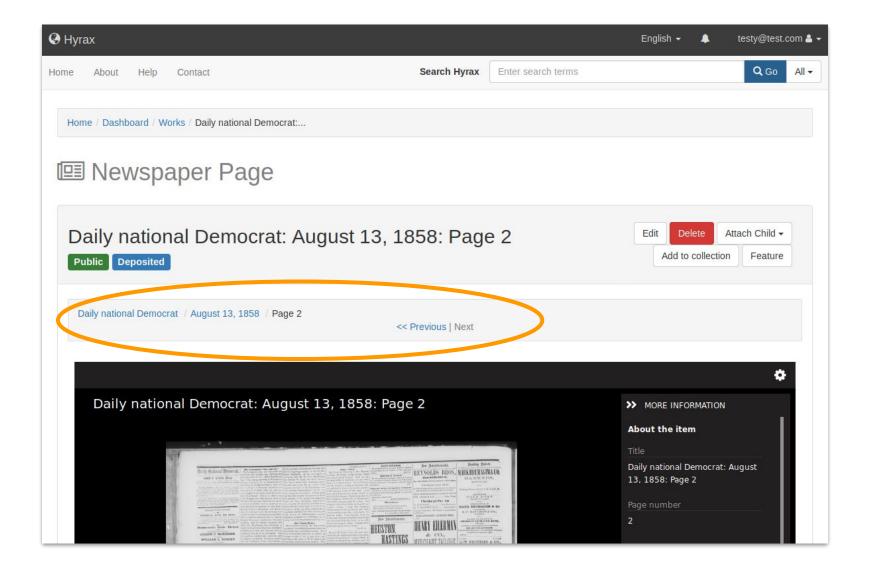

#### **Semantic URLs**

Predictable URL based on LCCN, pub date, edition, page

#### **Publication date**

08/13/1858

Identifier

0007

Resource type

Newspapers

Persistent url

http://localhost/newspapers/sn84038814/1858-08-13/ed-1/seq-2

# Features in development

- Batch ingest of article-segmented content
- Download clipped image segment
- Geographic browsing & visualization
- Timeline browsing & visualization
- Hyrax 3.0 compatibility

#### How to get started

#### Wiki:

 Detailed docs on installation, setup, object modeling, metadata profile, batch ingest, and more
 <a href="https://github.com/samvera-labs/newspaper\_works/wiki">https://github.com/samvera-labs/newspaper\_works/wiki</a>

#### Test site:

 Hyrax repository application running latest release of gem <a href="https://newspaperworks.digitalnewspapers.org/">https://newspaperworks.digitalnewspapers.org/</a>

#### Vagrant box:

- Installs all dependencies (including Fedora and Solr)
- Creates test app with NewspaperWorks installed <u>https://github.com/marriott-library/samvera-newspapers-vagrant</u>

### NewspaperWorks needs you!

#### Samvera Newspapers Interest Group:

Meets bi-monthly on 1st Thursday 1 PM ET/11AM MT
 <a href="https://wiki.duraspace.org/display/samvera/Samvera+Newspapers+Interest+Group">https://wiki.duraspace.org/display/samvera/Samvera+Newspapers+Interest+Group</a>

#### Samvera Slack:

#newspapers channel
 <a href="https://samvera.slack.com">https://samvera.slack.com</a>

### **Acknowledgements**

- Institute of Museum & Library Services
- Grant advisory committee
  - Michael Appleby
  - Jenn Colt
  - Ryan Cordell
  - Michael Della Bitta
  - Karen Estlund
  - Tom Ewing
  - Michael Giarlo
  - John Herbert
- Newspapers Interest Group

#### **Questions? Contact us**

```
|-----|
| Eben English | eenglish [at] bpl [dot] org
| Brian McBride | brian.mcbride [at] utah [dot] edu
| Jacob Reed | jacob.reed [at] utah [dot] edu
| Sean Upton | sean.upton [at] utah [dot] edu
```